# Aufbau der Klausur

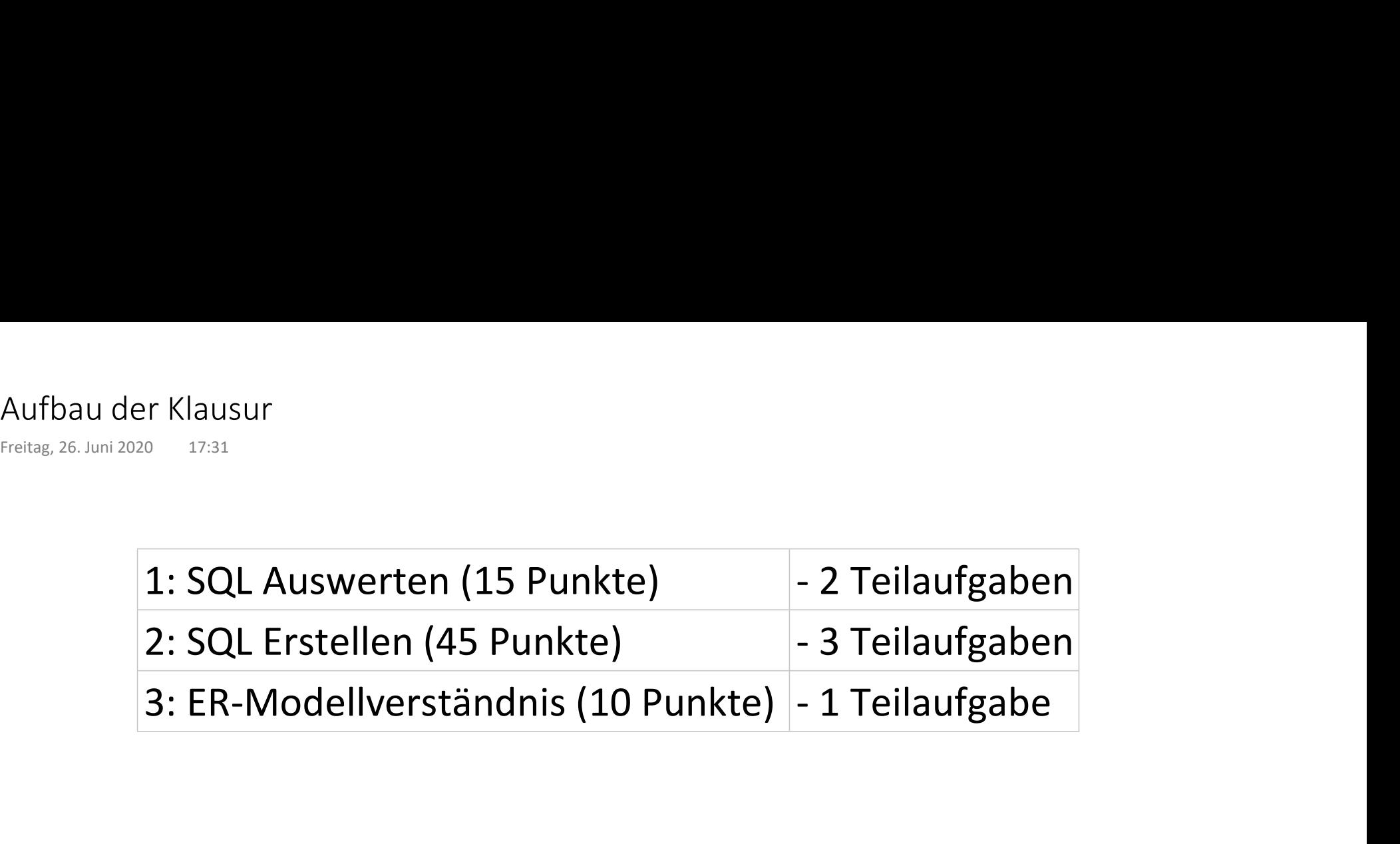

# SQL auswerten 1 - Lösung

Dienstag, 7. Januar 2020 09:47

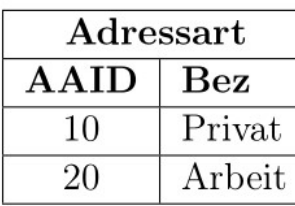

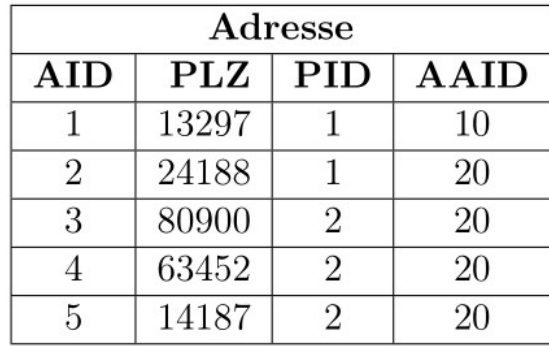

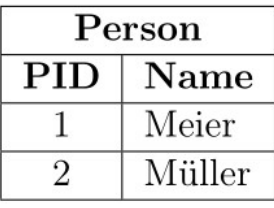

**Name** 

---------

select Name

Meier

from Person P

inner join Adresse A on P.PID = A.PID

inner join Adressart AA on A.AAID = AA.AAID

where  $AA.Bez = 'Private'$ 

# SQL auswerten 2 - Lösung

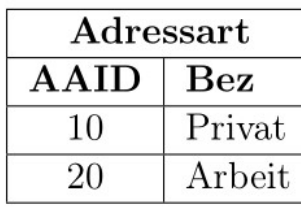

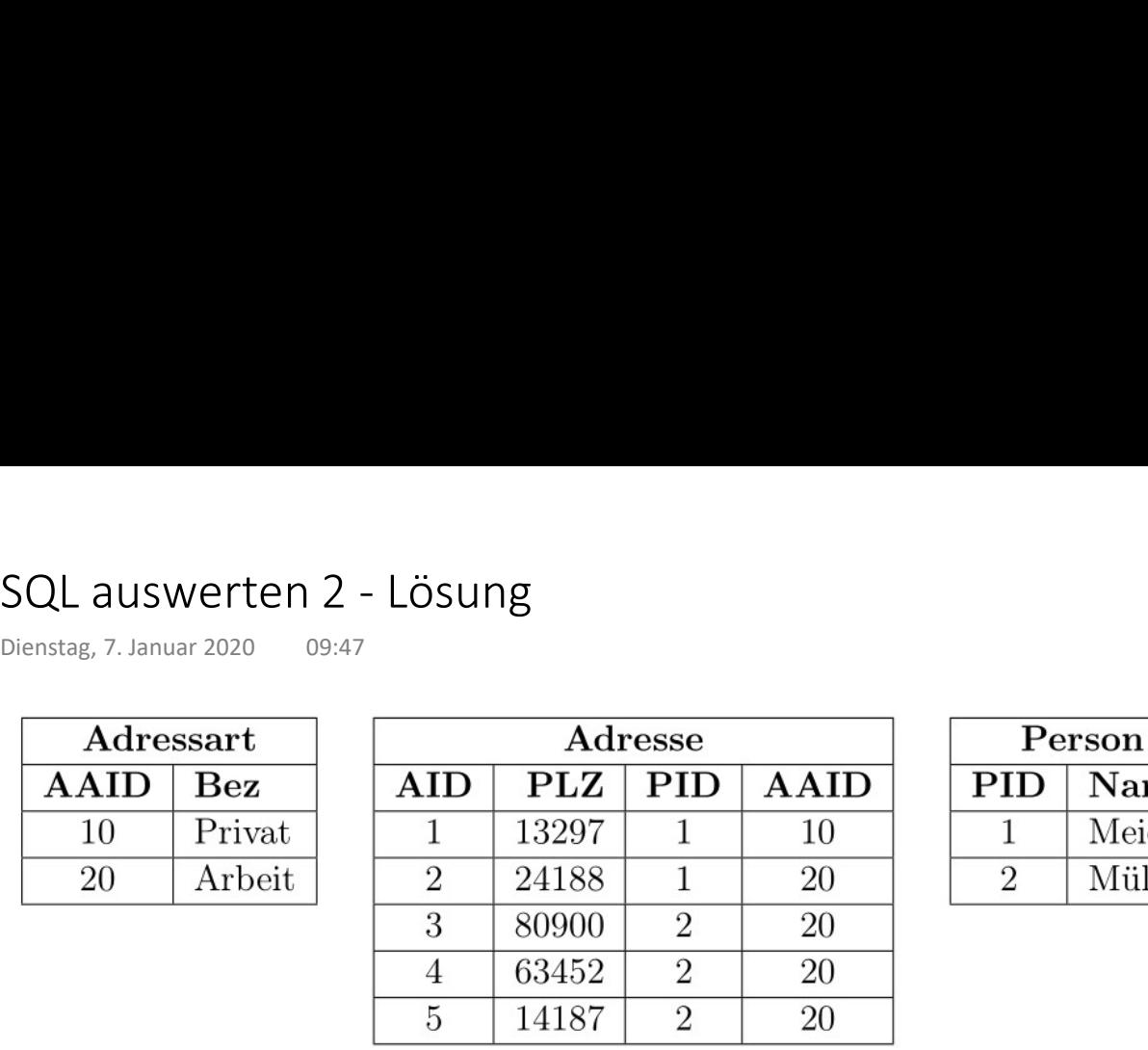

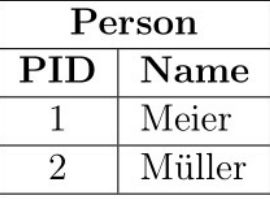

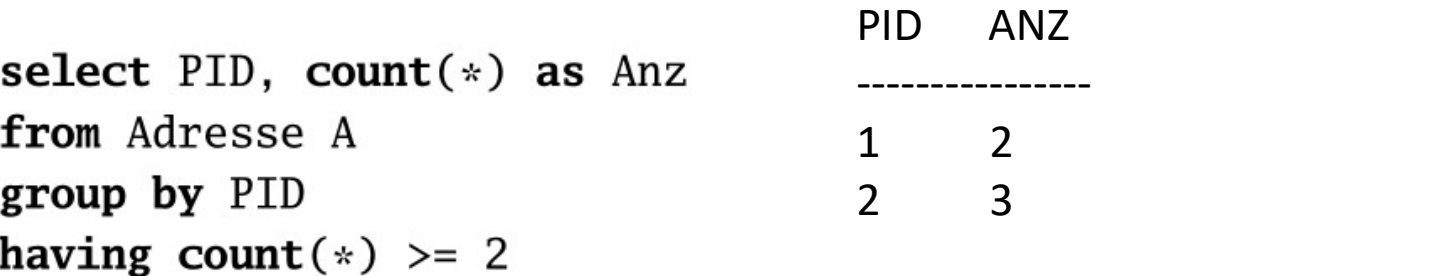

# SQL auswerten 3 - Lösung

Dienstag, 7. Januar 2020 09:47

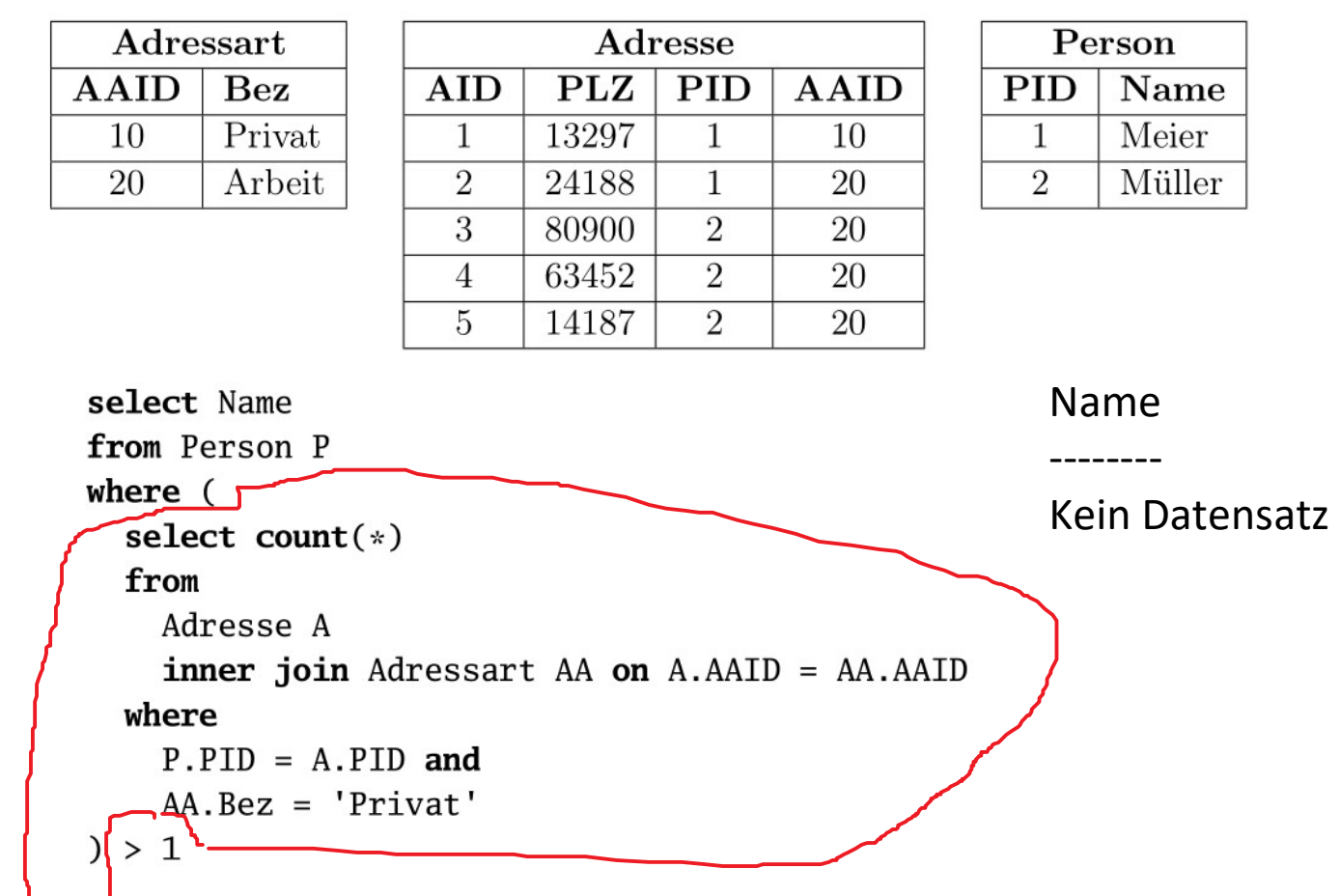

# SQL erstellen 1 - Lösung

Titel der Pressemeldungen zum Thema "Sport", die im "Darmstädter Echo" erschienen sind SQL erstellen 1 - Lösung<br><sup>Dienstag, 7. Januar 2020 09:47</sup><br>el der Pressemeldungen zum Thema "Sport", die im "Darmstädter<br>no" erschienen sind

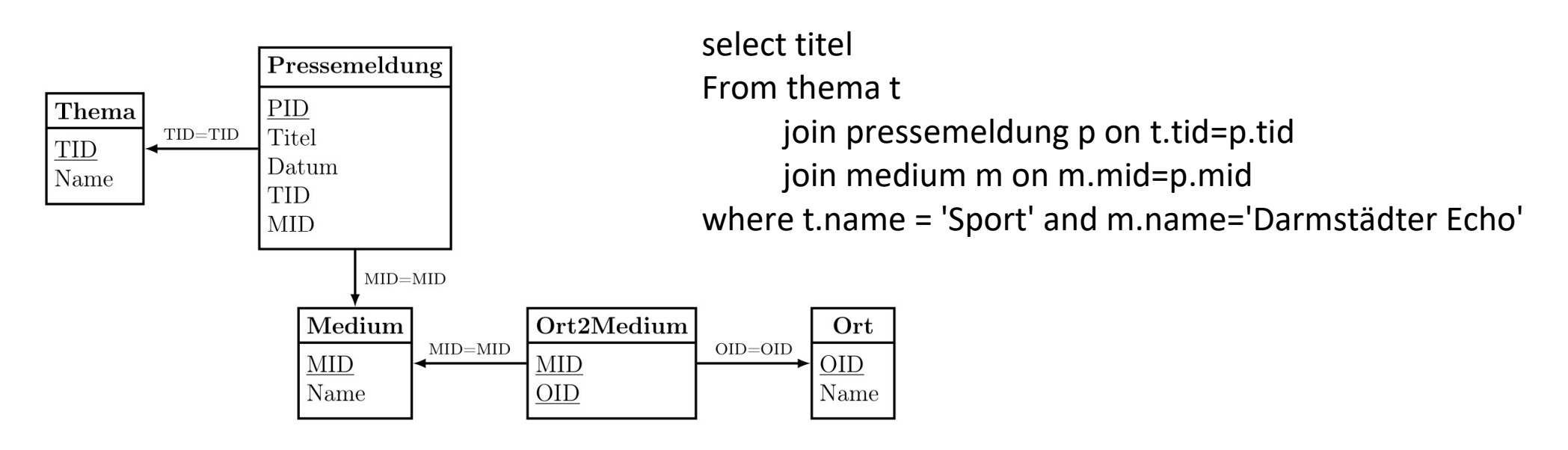

#### SQL erstellen 2a - Lösung

Namen der Medien und Anzahl der Pressemeldungen, die darin erschienen sind, wobei nur Medien aus Darmstadt berücksichtigt werden sollen. SQL erstellen 2a - Lösung<br><sub>Donnerstag, 25. Juni 2020 10:50</sub><br>men der Medien und Anzahl der Pressemeldungen, die darin<br>chienen sind, wobei nur Medien aus Darmstadt berücksichtigt<br>rden sollen.

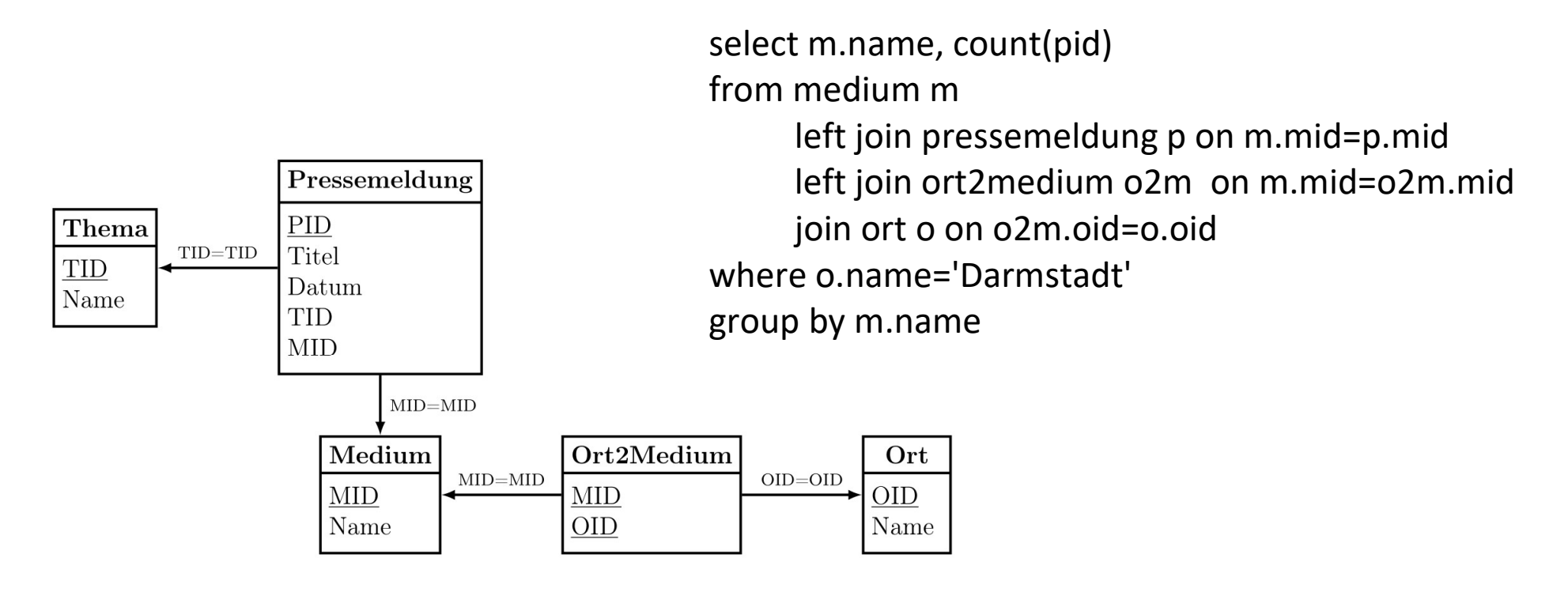

#### SQL erstellen 2b - Lösung

Namen der Medien und Anzahl der Pressemeldungen, die darin erschienen sind, wobei nur Medien aus Darmstadt und Offenbach berücksichtigt werden sollen. SQL erstellen 2b - Lösung<br>
Donnerstag, 25. Juni 2020 10:50<br>
men der Medien und Anzahl der Pressemeldungen, die darin<br>
chienen sind, wobei nur Medien aus Darmstadt und Offenbach<br>rücksichtigt werden sollen.

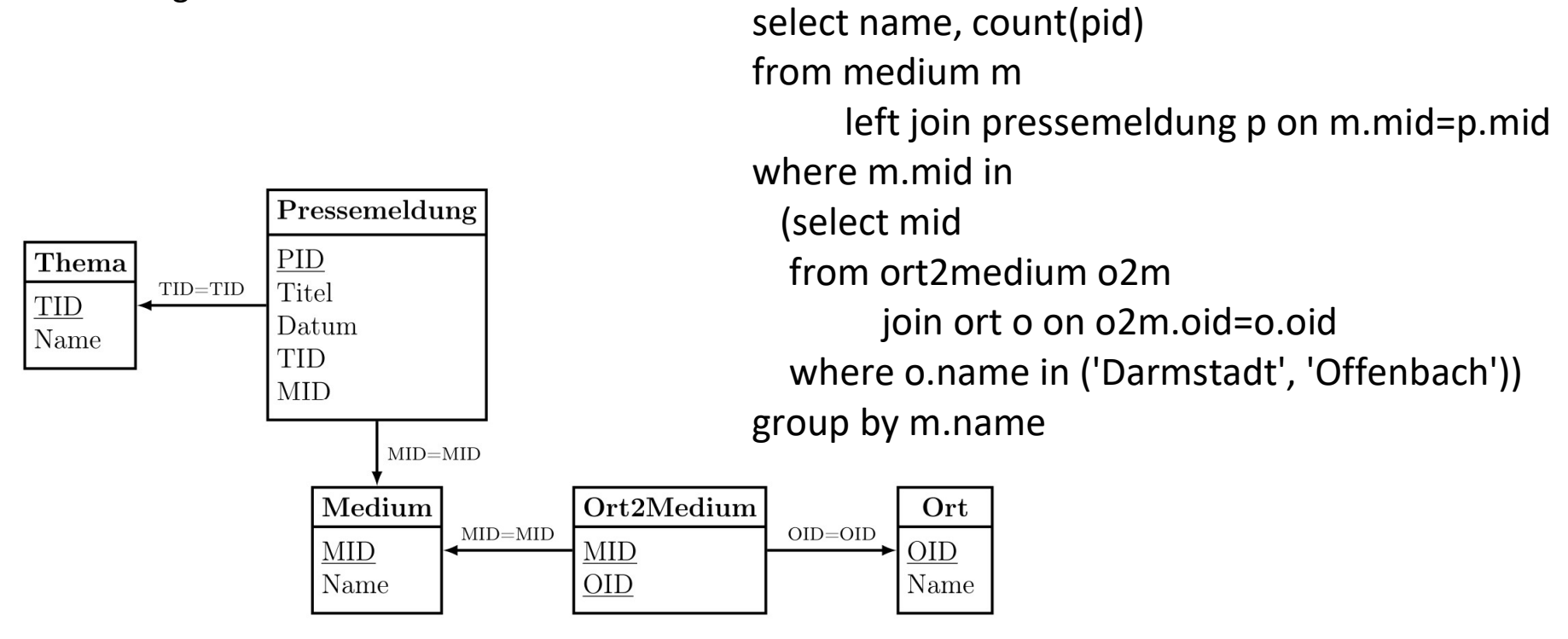

## SQL erstellen 3 - Lösung 1

Namen der Orte, in denen es die meisten Medien gibt. SQL erstellen 3 - Lösung 1<br><sub>Donnerstag, 25. Juni 2020 10:50</sub><br>men der Orte, in denen es die meisten Medien gibt.

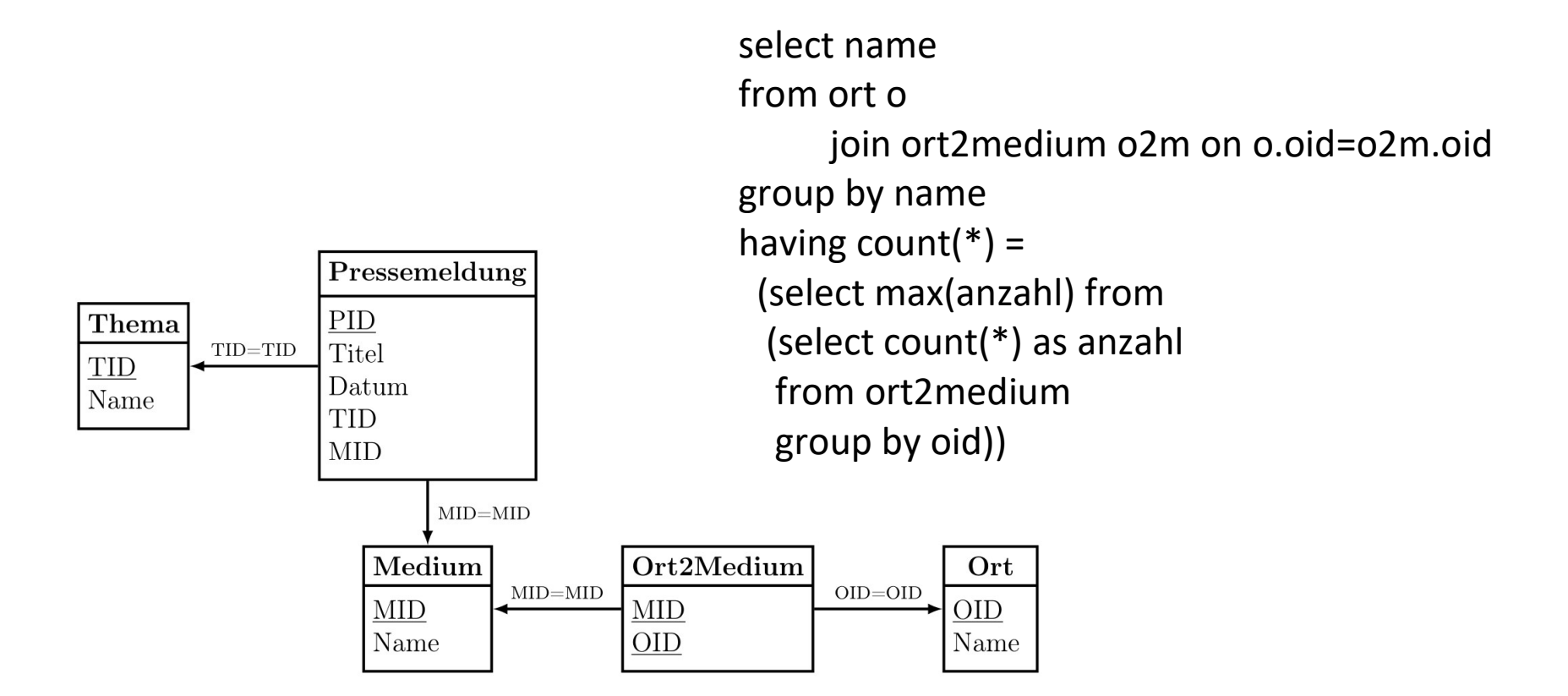

#### SQL erstellen 3 - Lösung 2

SQL erstellen 3 - Lösung 2<br><sub>Donnerstag, 25. Juni 2020 10:50</sub><br>amen der Orte, in denen es die meisten Medien gibt.

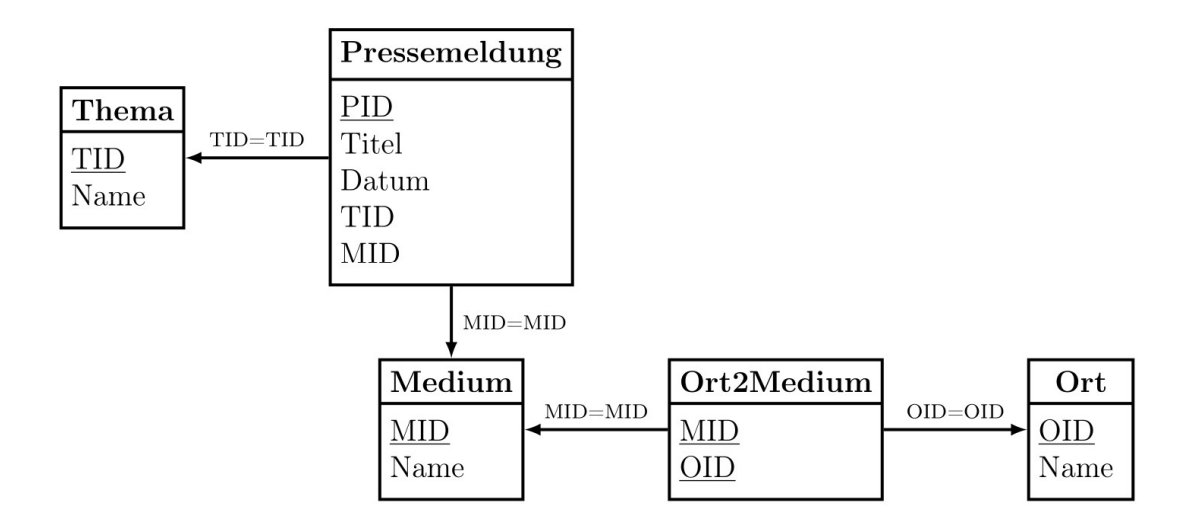

with mcount as ( select name, count(\*) as anzahl from ort o join ort2medium o2m on o.oid=o2m.oid group by name ) select name From mcount where mcount.anzahl= (select max(anzahl) from mcount)

# ER-Modellverständnis

- Verständnis von Identifizierenden Beziehungstypen ER-Modellverständnis<br>
Freitag, 26. Juni 2020 17:34<br>
- Verständnis von Identifizierenden Beziehungstypen<br>
- Verständnis von Assoziationstypen
	- Verständnis von Assoziationstypen
	- Verständnis von Dynamischen Domänen
	- Verständnis der Übersetzung von ER-Modellen in Relationale Modelle

Es kommt eine Frage, in der Sie das Verständnis der Konzepte auf einen Anwendungsfall anwenden, bzw. deren Auswirkungen Sie beurteilen müssen